## **Bevor Sie beginnen … 4**

# **Tabelleninhalte strukturieren, gliedern und überwachen**

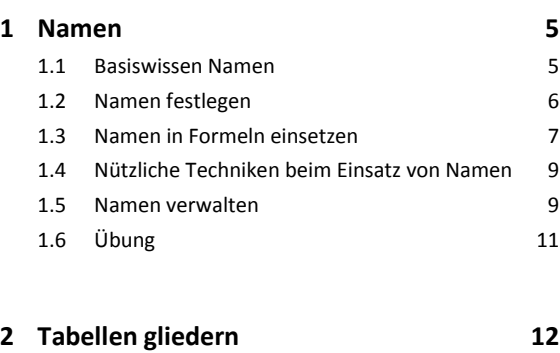

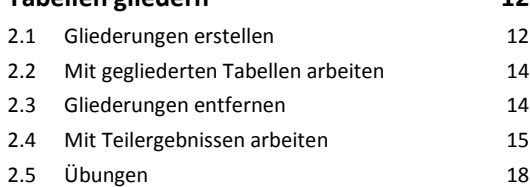

## **3 Formatierung an Bedingungen knüpfen 20**

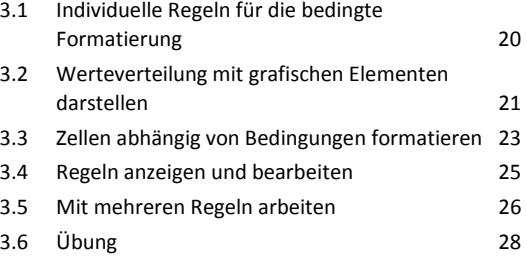

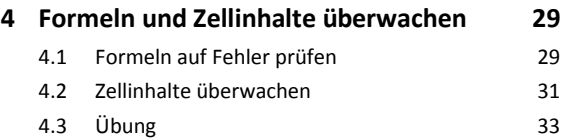

# **Datenbankfunktionalitäten nutzen**

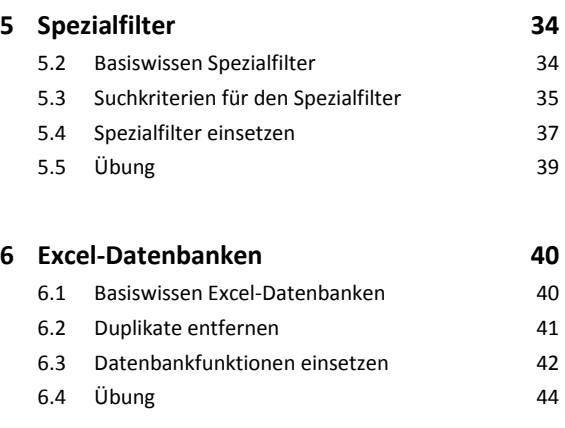

# **Daten analysieren**

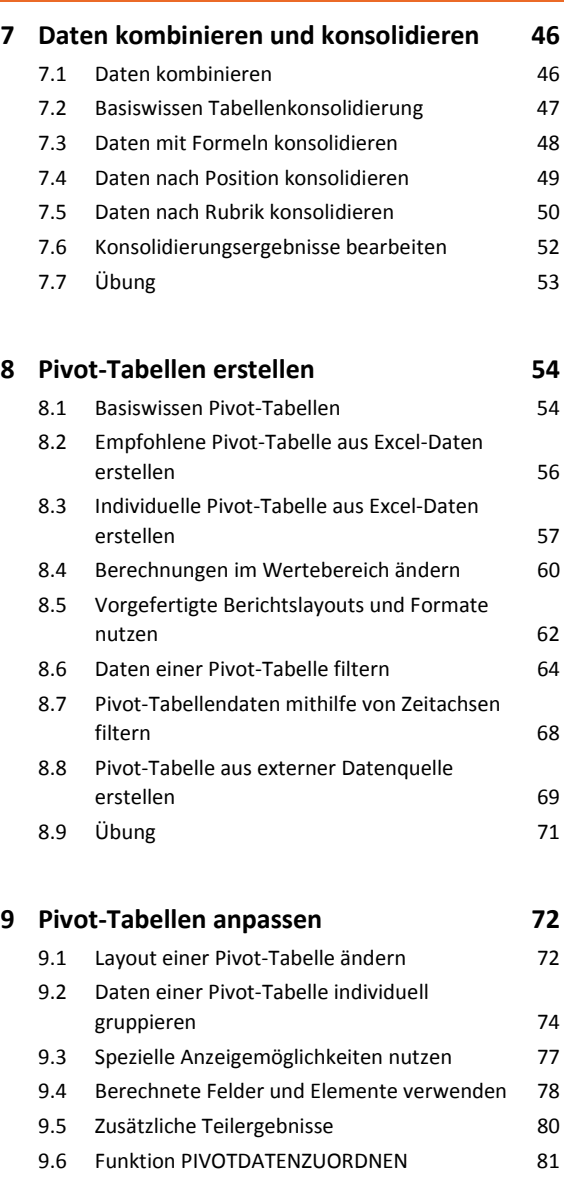

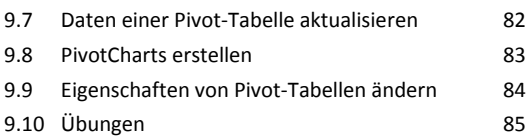

**10 Trendanalysen, Datentabellen, Zielwertsuche 87** 10.1 Datenanalysen mit Excel 87 10.2 Basiswissen Trendanalysen 88 10.3 Trendanalysen 88 10.4 Trend auf einem Prognoseblatt ermitteln/darstellen 90 10.5 Trendanalyse mit der Funktion TREND 92 10.6 Basiswissen Datentabellen 94

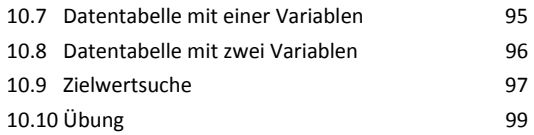

### **11 Solver 100**

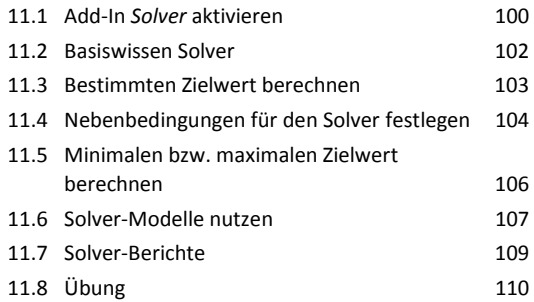

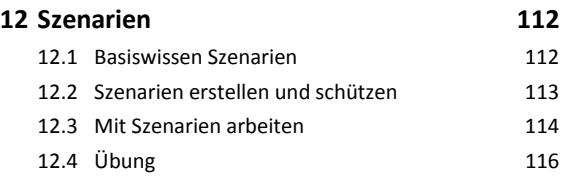

# **13 Matrizen 118** 13.1 Basiswissen Matrizen 118 13.2 Matrixformeln erstellen 119 13.3 Matrixformeln bearbeiten 120 13.4 Matrixkonstanten 121 13.5 Übung 123

## **Daten und Informationen visualisieren**

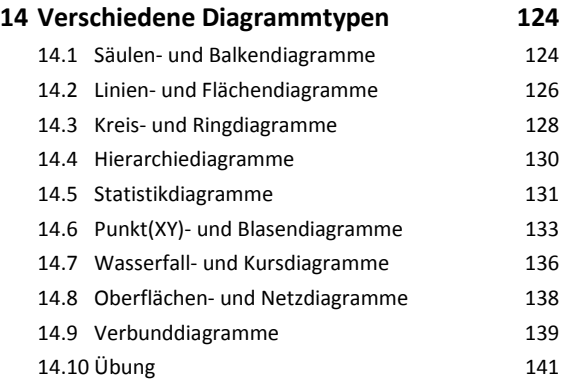

#### **15 Professionell mit Diagrammen arbeiten 142**

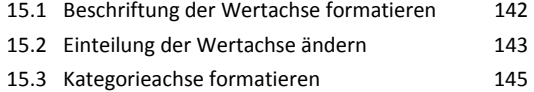

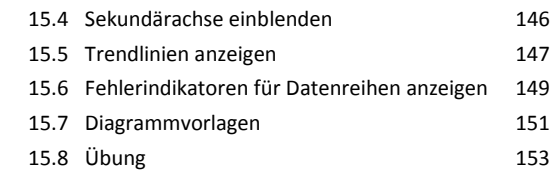

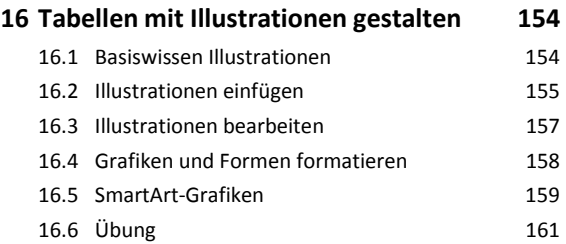

# **Daten austauschen und gemeinsam nutzen**

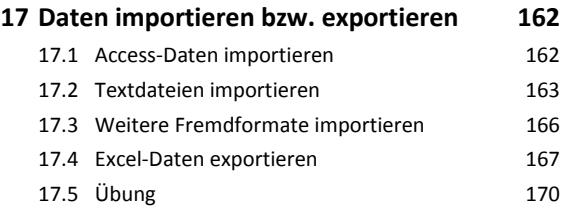

## **18 Abfragen mit Microsoft Query erstellen 171**

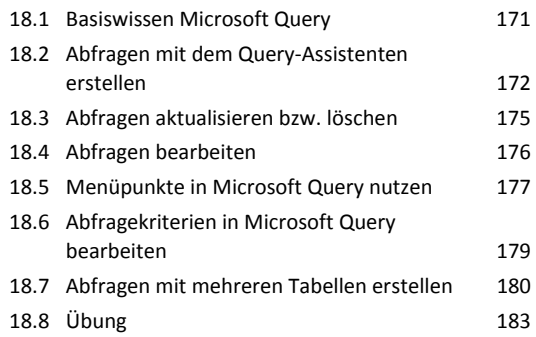

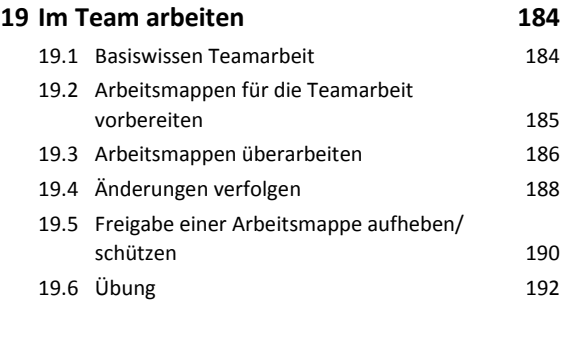

**Stichwortverzeichnis 194**